## SAP ABAP table CMS STR PCN AST DATA {Asset data}

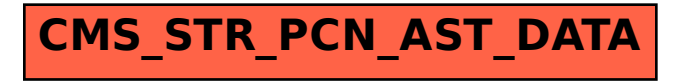